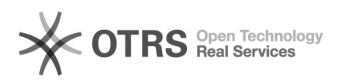

## Alterar campos do formulário, após envio.

## 15/05/2024 04:31:04

## **Imprimir artigo da FAQ**

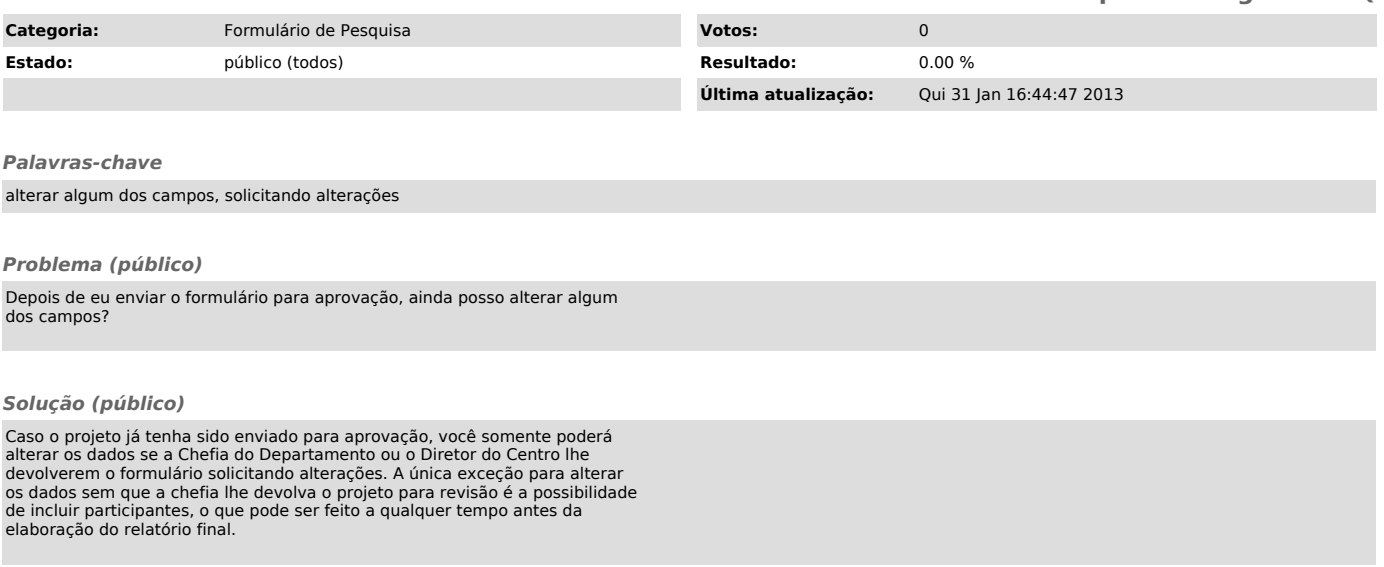